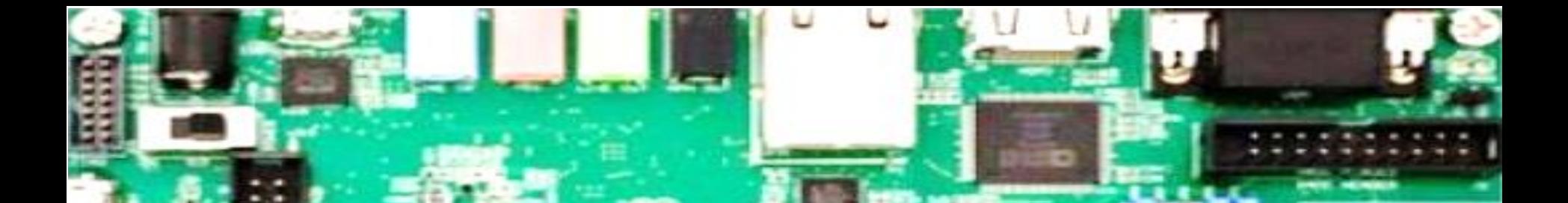

# **Verilog HDL Review**

October 3, 2023 Ahmet Can Mert [ahmet.mert@iaik.tugraz.at](mailto:Ahmet.mert@iaik.tugraz.at)

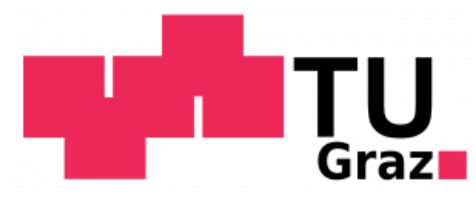

#### **Hardware Description Language (HDL): Overview of a Digital System**

- Datapath
	- Performs data processing
- Control Unit (Finite State Machine)
	- Generates control signals to control the datapath
- Testbench
	- Used to verify the functional correctness of the design (for simulation)

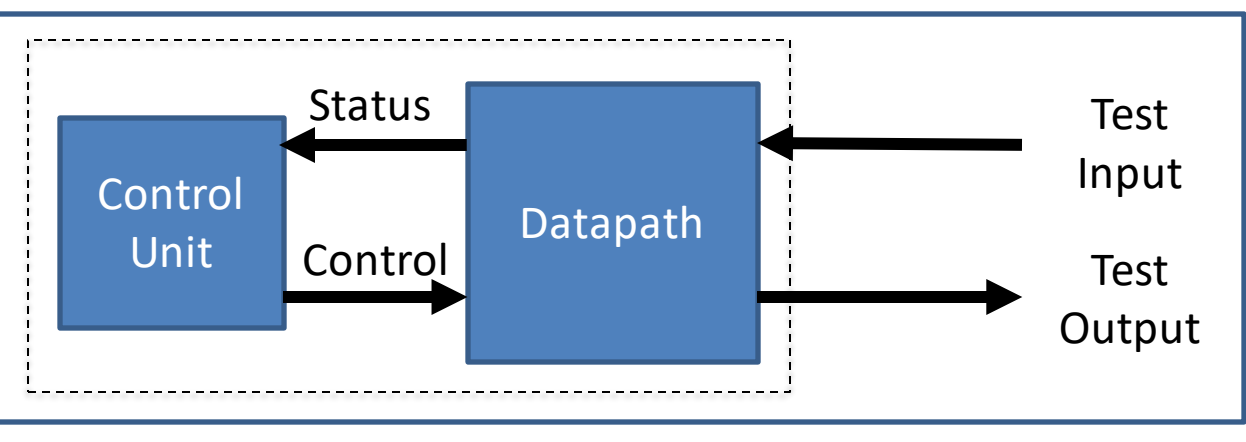

Testbench

# **Hardware Description Language (HDL): Definition**

- It is **NOT** a programming language.
- It is used to describe any digital circuit.
	- i.e., you can describe circuit elements and connections between them.
- Many languages available for RTL Modeling: VHDL, Verilog, SystemVerilog
	- **Verilog** is simple and similar to C
	- Verilog has more than half of the world digital design market
	- Many free resources are available:
		- <http://www.asic-world.com/verilog/veritut.html>
		- <https://www.chipverify.com/verilog/>

# **Hardware Description Language (HDL): Logic and Memory**

- Register Transfer Level: An abstract level used to describe the operation of synchronous digital circuits.
	- Logic Functions (computation)
		- Any combinatorial computation
	- Memory (update)
		- Flip-Flop: edge sensitive
		- Latch: level sensitive (WE WILL NOT USE)

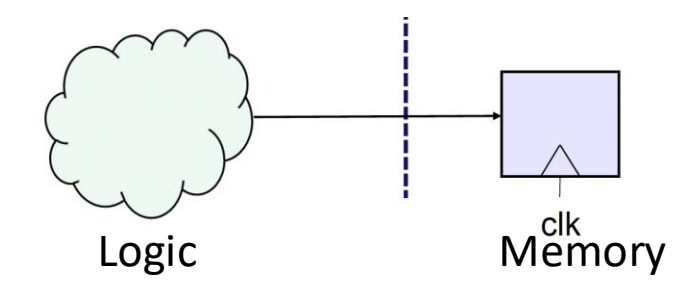

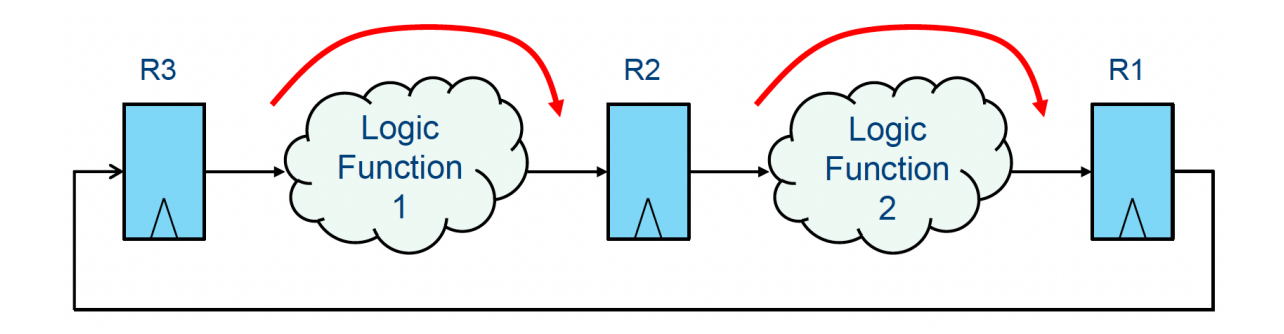

• Logical, arithmetic and conditional operators

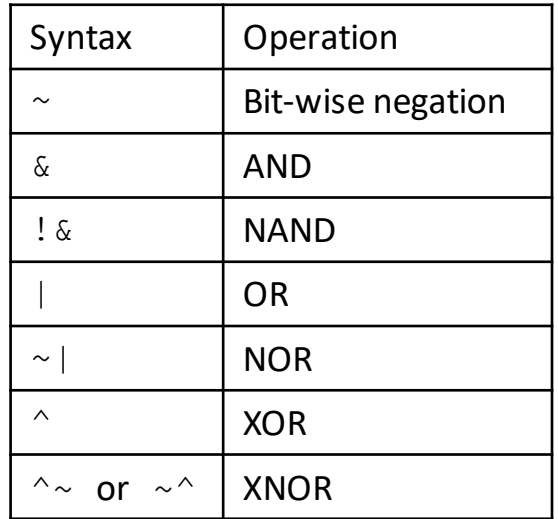

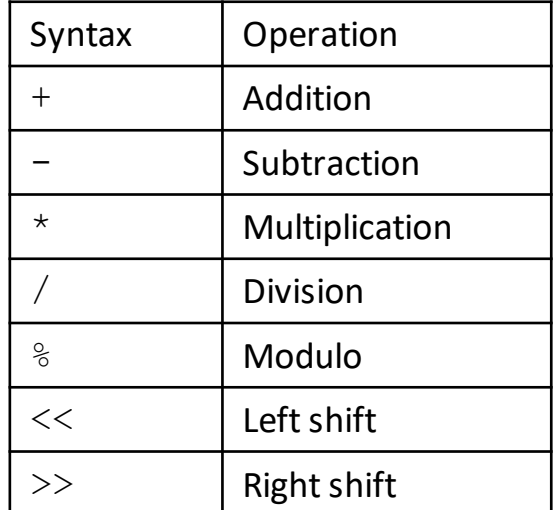

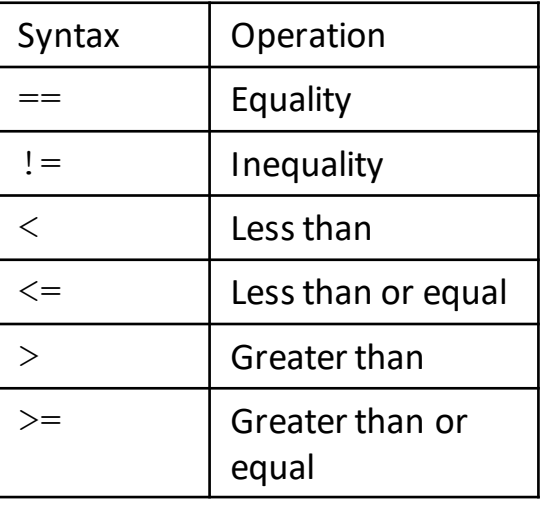

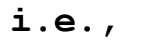

 $c = \alpha$ ;

 $c = a \& b;$ 

**i.e.,** 

 $c = a + b;$  $c = a \gg 2;$  **i.e.,** 

 $c = (a == b)$  ? 1 : 0;

#### • Operator precedence is important.

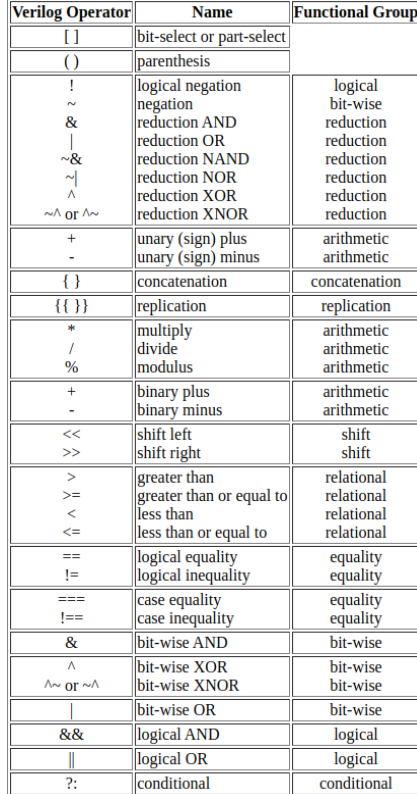

**\* Table from:** https://class.ece.uw.edu/cadta/verilog/operators.html

• Operator precedence is important.

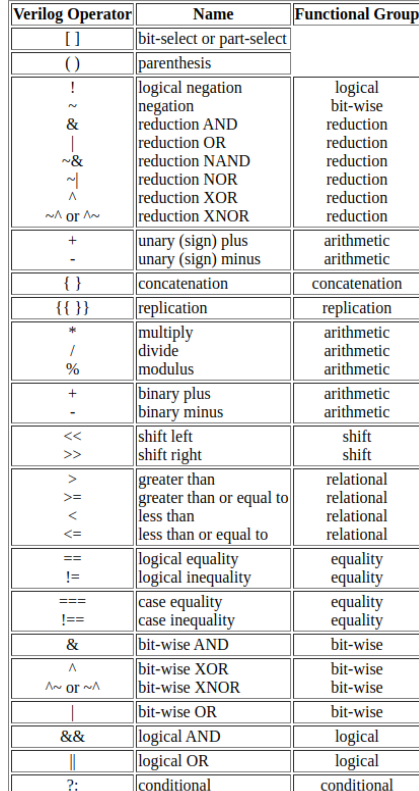

$$
c0 = a + b \ll 2;
$$
  
\n
$$
a = 4, b = 1
$$
  
\n
$$
c0 = (5 \ll 2) = 20
$$

**\* Table from:** https://class.ece.uw.edu/cadta/verilog/operators.html

• Operator precedence is important.

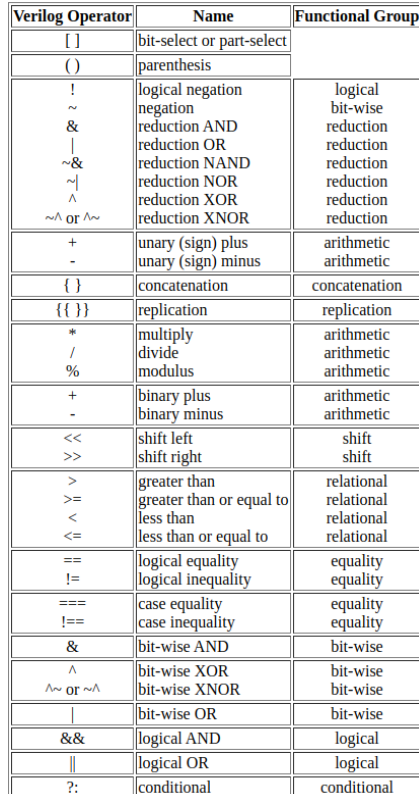

$$
c0 = a + b \ll 2;
$$
  
\n
$$
a = 4, b = 1
$$
  
\n
$$
c0 = (5 \ll 2) = 20
$$
  
\n
$$
c1 = a + (b \ll 2);
$$

$$
\begin{cases}\n a = 4, & b = 1 \\
 c1 = 4 + (1 << 2) = 8\n\end{cases}
$$

**\* Table from:** https://class.ece.uw.edu/cadta/verilog/operators.html

# **Verilog Operators - Example**

- Using + operator to design an adder
	- 4-bit inputs and 5-bit output

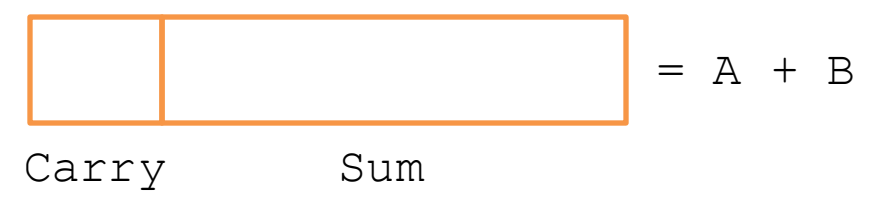

- $\{ \}$  operator is used to concatenate signals
	- Carry is 1-bit
	- Sum is 4-bit

**{Carry,Sum} = A + B;**

- $\{\{\}\}\$ operator is used to repeat a signal
	- Repeating  $Carry[0]$  bit four times

**{Carry[0],Carry[0],Carry[0],Carry[0]} --> {4{Carry[0]}}**

# **Language Element - Literals**

- Literals are constant numbers (in binary, octal, decimal and hexadecimal).
- Literals as represented as:

**<size>'<signed><radix>value**

# **Language Element - Literals**

- Literals are constant numbers (in binary, octal, decimal and hexadecimal).
- Literals as represented as:

**<size>'<signed><radix>value**

- e.g.,  $A = 16'$  d12987;
	- 16 indicates the bit size of the signal
	- $\alpha$  indicates decimal representation is used.
		- b or  $B \rightarrow b$  binary
		- $\circ$  or  $\circ$  -> octal
		- d or  $D \rightarrow$  decimal
		- h or  $H \rightarrow$  hexadecimal
	- No s after ' shows it is unsigned
- e.g.,  $B = 20$ ;
	- If bit size, sign and radix are not specified, default representation is 32-bit unsigned decimal

# **Language Element - Literals**

- Literals are constant numbers (in binary, octal, decimal and hexadecimal).
- Literals as represented as:

**<size>'<signed><radix>value**

- e.g.,  $A = 16'$  d12987;
	- 16 indicates the bit size of the signal
	- $\alpha$  indicates decimal representation is used.
		- b or  $B \rightarrow b$  binary
		- $\circ$  or  $\circ$  -> octal
		- d or  $D \rightarrow$  decimal
		- h or  $H \rightarrow$  hexadecimal
	- No s after ' shows it is unsigned
- e.g.,  $B = 20$ ;
	- If bit size, sign and radix are not specified, default representation is 32-bit unsigned decimal.

#### **Language Elements – Data Types**

- Bus definition
	- n-bit data type declaration
		- reg  $[n-1:0]$  a;
		- wire  $[n-1:0]$  a;
	- Part selection:

reg [31:0] a,b; wire [16:0] sum; assign sum =  $a[15:0]+ b[15:0]$ ;

#### **Language Elements – Data Types**

- Bus definition
	- n-bit data type declaration
		- reg  $[n-1:0]$  a;
		- wire  $[n-1:0]$  a;
	- Part selection:

reg [31:0] a,b; wire [16:0] sum; assign sum =  $a[15:0] + b[15:0]$ ;

- Verilog is case-sensitive
	- reg [3:0] Rega, RegA;
- Net/Variable names cannot start with a number
	- reg  $[3:0]$  2num; X
	- reg  $[3:0]$  num2;

#### **Language Elements – Module and ports**

• Verilog module declaration starts with module and ends with endmodule.

```
module module name (<port list>);
   Module content
endmodule
```
- Module ports (by default, ports are considered as type  $\text{wire}$ ):
	- input
	- output
	- inout

#### **Language Elements – Module and ports**

• Example:

```
module add unit (a,b,c);input [3:0] a,b;
output[4:0] c;
assign c = a+b;
endmodule
```

```
module add unit (input [3:0] a,b,
                 output[4:0] c;
assign c = a+b;
endmodule
```
#### **Language Elements – Statements**

- Statements are used to drive nets
	- There are two different methods to define Statements:

assign

Combinational (Blocking: =)

always

Combinational (Blocking: =) Sequential (Non-blocking: <=)

- It is used to drive  $\frac{output}{output}$  and  $wire$  types. It is used to define combinational circuit parts.
- Order of  $\overline{assign}$  statements is not important.
- When a variable at the RHS of assign statement changes, LHS is re-evaluated.

- It is used to drive  $\text{output}$  and  $\text{wire}$  types. It is used to define combinational circuit parts.
- Order of assign statements is not important.
- When a variable at the RHS of assign statement changes, LHS is re-evaluated.

```
module Module 1 (A, B, C, D, E);
    input [3:0] A, B, C;
    output[11:0] D, E;
    wire [4:0] t1, t2, t3;
    assign t1 = A + B;
    assign t2 = A - B;
    assign t3 = (C \ll 1);
    assign D = (t1 * t2) + t3;assign E = A * C;
```
endmodule

- It is used to drive  $\text{output}$  and  $\text{wire}$  types. It is used to define combinational circuit parts.
- Order of assign statements is not important.
- When a variable at the RHS of assign statement changes, LHS is re-evaluated.

```
module Module 1 (A, B, C, D, E);
    input [3:0] A, B, C;
    output[11:0] D, E;
    wire [4:0] t1, t2, t3;
    assign t1 = A + B;
    assign t2 = A - B;
    assign t3 = (C \ll 1);
    assign D = (t1 * t2) + t3;assign E = A * C;
```
endmodule

When  $A$  changes, the new values of  $t1$ ,  $t2$  and E are computed concurrently

- It is used to drive  $\text{output}$  and  $\text{wire}$  types. It is used to define combinational circuit parts.
- Order of assign statements is not important.
- When a variable at the RHS of assign statement changes, LHS is re-evaluated.

```
module Module 1 (A, B, C, D, E);
    input [3:0] A, B, C;
    output[11:0] D, E;
    wire [4:0] t1, t2, t3;
    assign t1 = A + B;
    assign t2 = A - B;
    assign t3 = (C \ll 1);
    assign D = (t1 * t2) + t3;assign E = A * C;
```
When  $A$  changes, the new values of  $t1$ ,  $t2$  and E are computed concurrently

```
Since t1 and t2 are
updated, D is re-evaluated
```
endmodule

- It is used to drive  $\text{output}$  and  $\text{wire}$  types. It is used to define combinational circuit parts.
- Order of assign statements is not important.
- When a variable at the RHS of assign statement changes, LHS is re-evaluated.

```
module Module 1 (A, B, C, D, E);
    input [3:0] A, B, C;
    output[11:0] D, E;
    wire [4:0] t1, t2, t3;
    assign t1 = A + B;
    assign t2 = A - B;
    assign t3 = (C \ll 1);
    assign D = (t1 * t2) + t3;assign E = A * C;
```
When  $A$  changes, the new values of  $t1$ ,  $t2$  and E are computed concurrently

- Since  $t1$  and  $t2$  are updated,  $D$  is re-evaluated
- $D$  does not update any net

endmodule

• No combinatorial loops

$$
\begin{array}{|c|c|}\n \hline\n \text{wire} & [7:0] & b; \\
 \hline\n \text{assign} & b = b + 1; \\
 \hline\n \end{array}
$$

• No combinatorial loops between signals in a clock cycle

# **Language Elements –** always **Statement**

- It is used to drive  $\text{reg}$  types. It is used to define both combinational and sequential parts.
- A **sensitivity list** is defined for each always block.
	- It has signals that trigger the execution of the logic defined in  $\frac{always}{\}$  block
- Syntax:

```
always @(sensitivity list)
begin
   <your logic>
end
```
Clock-sensitive synchronousdesign Combinational design

```
always @(posedge clk)
begin
   <your logic>
```
end

```
always @(*)
begin
    <your logic>
end
```
# **Language Elements - Conditional Assignments**

- Three waysto do conditional assignment.
- Method1: if/else if/else

```
always @ (*)
begin
    if(S==1'b0)
         Y = I0;
    else
         Y = I1;end
```
• Method2: case/endcase

```
always @ (*)
begin
    case(S)
    1'b0: Y = 10;1'b1: Y = I1;
    endcase
end
```
• Method3:

always @ (\*) begin  $Y = (S) ? I1 : IO;$ end

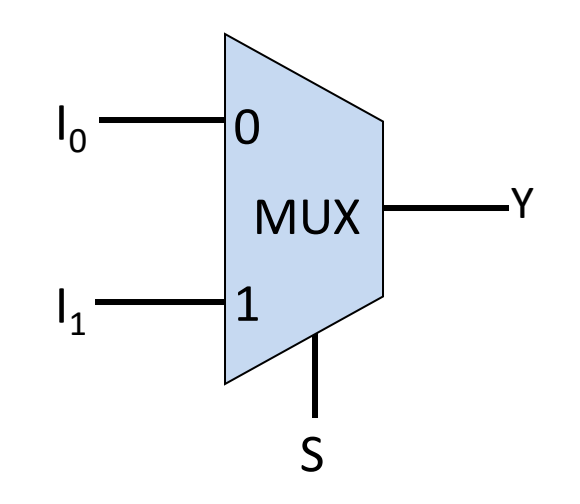

# **Language Elements - Conditional Assignments**

- Three waysto do conditional assignment.
- Method1: if/else if/else

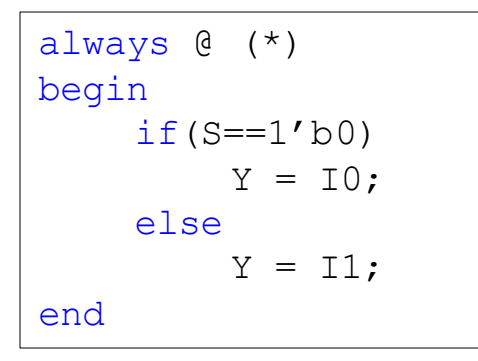

For combinational circuits, never use incomplete conditional assignments!

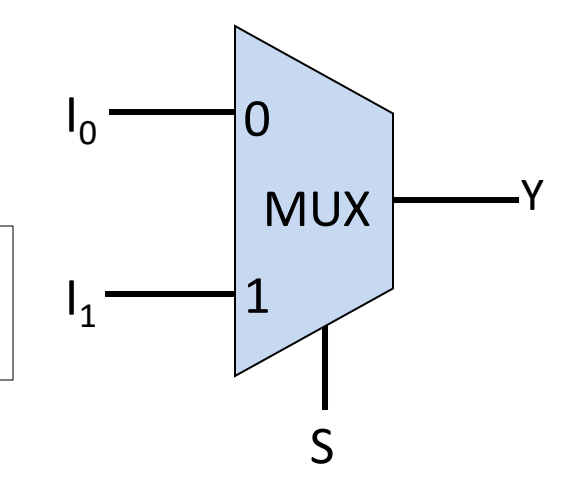

• Method2: case/endcase

```
always @ (*)
begin
    case(S)
    1'b0: Y = 10;1'b1: Y = I1;endcase
end
```
Method3:

always @ (\*) begin  $Y = (S) ? I1 : I0;$ end

module **Full Adder** 

endmodule

- module/endmodule is used to define the design
- A unique name must be given to each design in a project

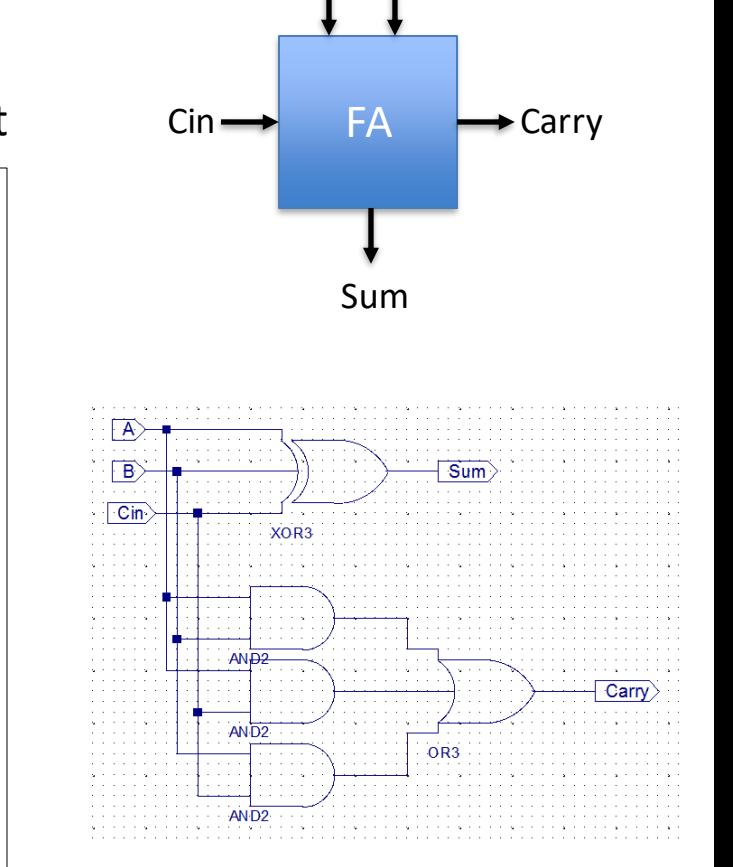

A

B

- All I/Os must be defined in argument list. Order of the list is not important
- The polarity of the ports (input or output) must be defined at the beginning.

```
module Full_Adder (A, B, Cin, Sum, Carry);
   input A, B, Cin;
   output Sum, Carry;
endmodule
```
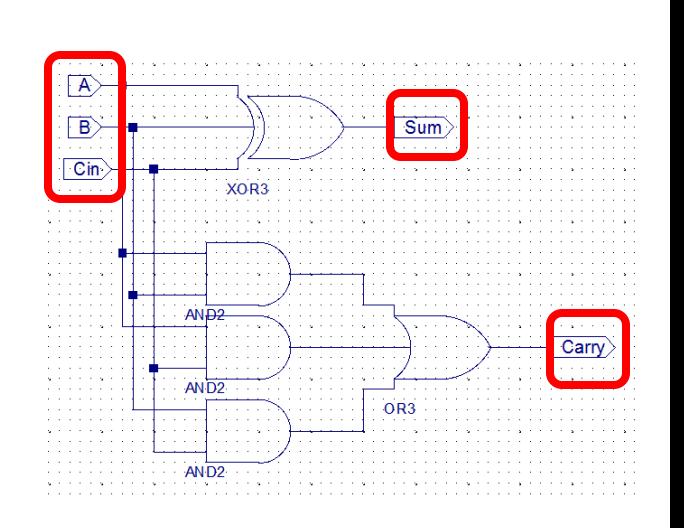

- There may be some interconnections between gates
- Gates are connected with nets which are defined as  $wire$

```
module Full Adder (A, B, Cin, Sum, Carry);
   input A, B, Cin;
   output Sum, Carry;
   wire w1, w2, w3;
endmodule
```
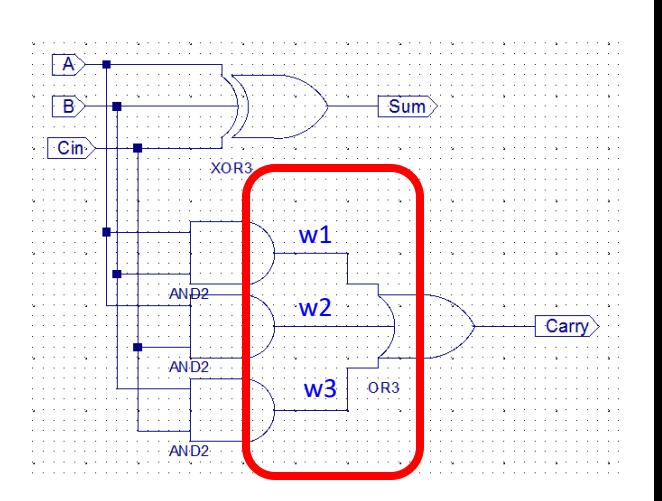

• After the module is created and all I/Os and nets are defined, the interconnections may be defined.

```
module Full Adder (A, B, Cin, Sum, Carry);
   input A, B, Cin;
   output Sum, Carry;
   wire w1, w2, w3;
   assign w1 = A & B;
   assign w2 = A & Cin;
   assign w3 = B & Cin;
endmodule
```
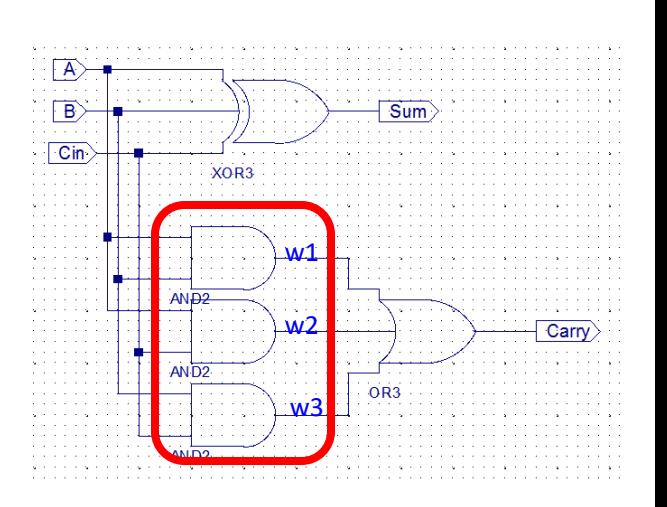

• After the module is created and all I/Os and nets are defined, the interconnections may be defined.

```
module Full Adder (A, B, Cin, Sum, Carry);
    input A, B, Cin;
    output Sum, Carry;
    wire w1, w2, w3;
    assign w1 = A \& B;assign w2 = A \& Cin;assign w3 = B & Cin;
    assign Carry = w1 | w2| w3;
    \text{assign Sum} = A^{\wedge} B^{\wedge} \text{Cin};
```
Sum  $\overline{C}$ in  $w1$ AN<sub>D2</sub> w2 Carry  $AN\overline{D2}$  $w$  .

endmodule

- All interconnections do not have to be defined seperately.
- // (line comment) or  $/*$  \*/ (block comment) may be used to add comments.

```
module Full Adder (A, B, Cin, Sum, Carry);
    input A, B, Cin; //inputs
    output Sum, Carry; /*outputs*/
    assign Carry = (A & B)|(A & Cin)|(B & Cin);
    assign Sum = A^{\wedge} B^{\wedge} Cin;endmodule
```
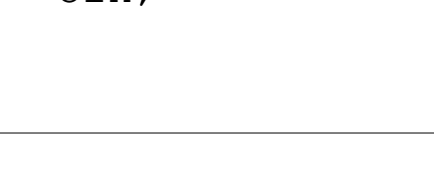

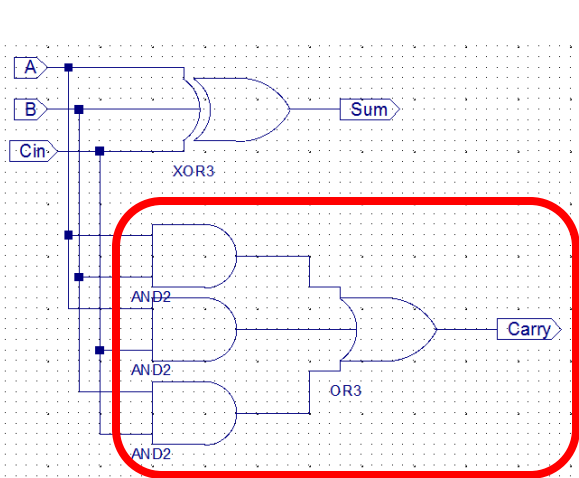

- Hierarchical Design
	- A module may be used as a sub-module of another module.

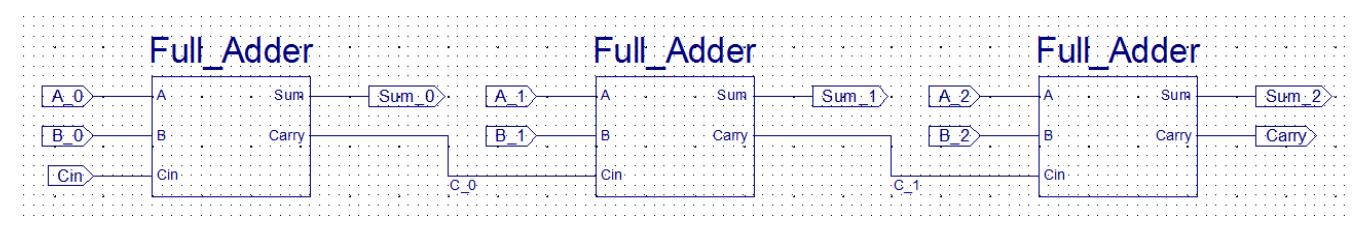

- Hierarchical Design
	- A module may be used as a sub-module of another module.

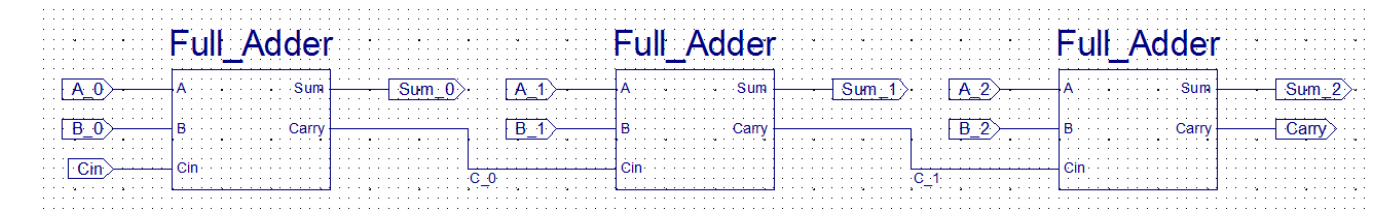

```
module RCA3 (A, B, Cin, S, Carry);
    input [2:0] A, B;
    input Cin;
    output [2:0] S;
    output Carry;
    wire C_0, C_1;
    Full Adder FA0 (A[0], B[0], Cin, S[0], C 0);
    Full Adder FA1 (A(A[1]), B(B[1]), Cin(C_0), S(S[1]), Carry(C_1));Full Adder FA2 (.S(S[2]), .B(B[2]), .Cin(C 1), .Carry(Carry), .A(A[2]));
endmodule
```
- Module Instantiation
	- Firstly, the name of module, which is instantiated, is specified.
	- Then, a unique name is given to each module.

```
Full Adder FA0 (<ports>);
```
- Module Instantiation
	- Firstly, the name of module, which is instantiated, is specified.
	- $-$  Then, a unique name is given to each module.

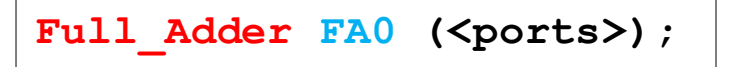

– Finally, I/O connections of the module are defined. There are two methods:
# **A Sample Design: 3-bit Ripple Carry Adder**

- Module Instantiation
	- Firstly, the name of module, which is instantiated, is specified.
	- $-$  Then, a unique name is given to each module.

**Full Adder FA0** (<ports>);

- Finally, I/O connections of the module are defined. There are two methods:
	- Method1: Signal names are written inside the parenthesis. Signals have to be written in the same order of submodule argument list.

**Full\_Adder FA0 (A[0], B[0], Cin, S[0], C\_0);**

# **A Sample Design: 3-bit Ripple Carry Adder**

- Module Instantiation
	- Firstly, the name of module, which is instantiated, is specified.
	- Then, a unique name is given to each module.

**Full Adder FA0** (<ports>);

- Finally, I/O connections of the module are defined. There are two methods:
	- Method1: Signal names are written inside the parenthesis. Signals have to be written in the same order of submodule port list.

**Full\_Adder FA0 (A[0], B[0], Cin, S[0], C\_0);**

• Method2: Signals and ports are connected explicitly. Order of the signals is not important in this method.

```
Full_Adder FA0 (.A(A[0]), .B(B[0]), .Cin(Cin), .S(S[0]), 
.Carry(C_0));
```
- A generate block is used to instantiate a module multiple times
	- It must be coded in a module

```
genvar i;
generate
   for(i=0; i<N; i=i+1)
   begin
       <module instantiation>
   end
endgenerate
```
• C

for(int i=0; i<4; i++) {  $s = FullAdder(...);$ }

• Verilog

```
genvar i;
generate
    for(i=0; i<4; i=i+1) begin
       Full Adder fa(...);
   end
endgenerate
```
• Example: 4-bit Carry Save Adder

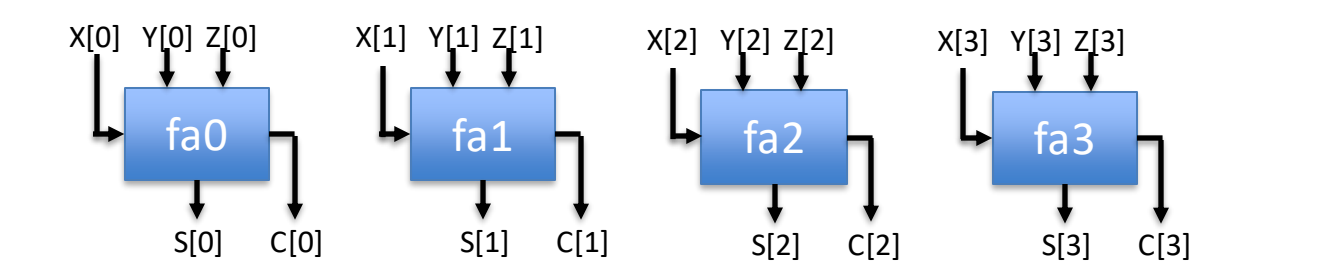

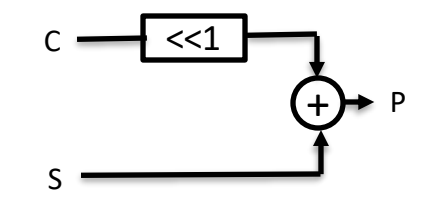

• Example: 4-bit Carry Save Adder

```
module CSA4 (X, Y, Z, P);
     input [3:0] X, Y, Z;
     output[5:0] P;
     wire [3:0] C, S;
     genvar i;
     generate
          for(i=0; i<4; i=i+1) begin
               Full_Adder fa(X[i], Y[i], Z[i], S[i], C[i]);
          end
     endgenerate
     assign P = S + (C \ll 1);endmodule
```
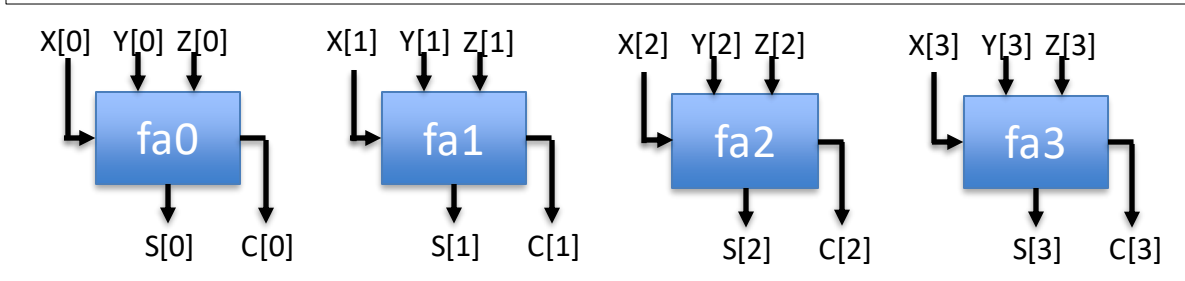

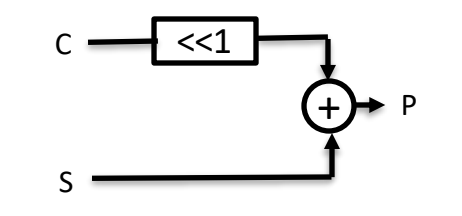

• Parameters are constants that allow a module to be re-used with different specifications

```
parameter PARAMETER NAME = <value>;
```
• Parameters are constants that allow a module to be re-used with different specifications

```
parameter PARAMETER NAME = \langlevalue>;
```
• Example:

```
parameter N = 8;
wire [N-1:0] a, b;
wire [N:0] c;
assign c = a+b;
```
• Example: Parameterized module

```
module CSA #(parameter N=4) (X, Y, Z, P);
     input [N-1:0] X, Y, Z;
     output[N+1:0] P;
     wire [N-1:0] C, S;
     genvar i;
     generate
          for(i=0; i<N; i=i+1) begin
               Full_Adder fa(X[i], Y[i], Z[i], S[i], C[i]);
          end
     endgenerate
     assign P = S + (C \ll 1);endmodule
```
• Example: Parameterized module

```
module CSA #(parameter N=4) (X, Y, Z, P);
     input [N-1:0] X, Y, Z;
     output[N+1:0] P;
     wire [N-1:0] C, S;
     genvar i;
     generate
          for(i=0; i<N; i=i+1) begin
               Full_Adder fa(X[i], Y[i], Z[i], S[i], C[i]);
          end
     endgenerate
     assign P = S + (C \ll 1);endmodule
```
• How to instantiate a parameterized module?

CSA  $#(.N(8))$  unit(X, Y, Z, P);

# **Combinational Design vs Sequential Design**

- Combinational design
	- Logic computation
- Sequential design
	- Logic computation + Memory element

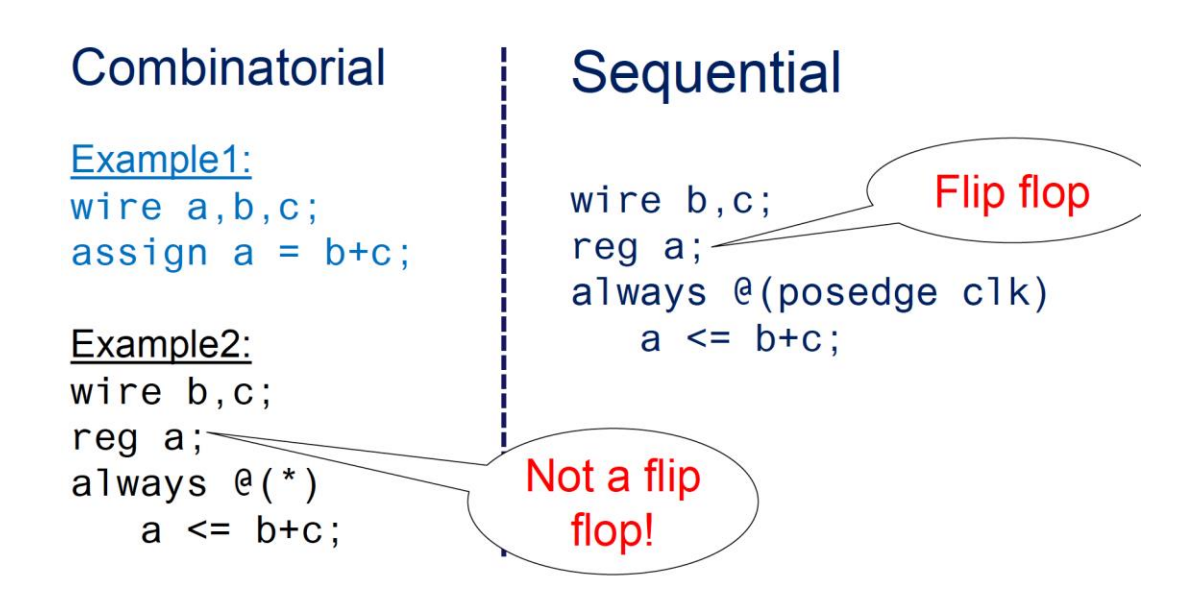

# **Sequential Design**

- Sequential circuits have memory elements and logic computation
	- Flip-flops + Combinatorial part

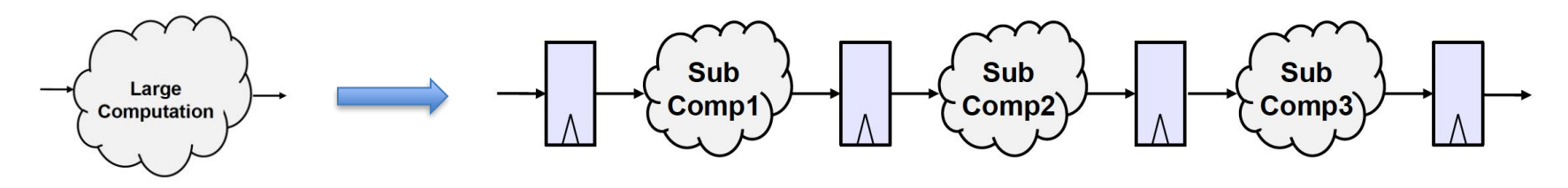

# **Sequential Design**

- Sequential circuits have memory elements and logic computation
	- Flip-flops + Combinatorial part

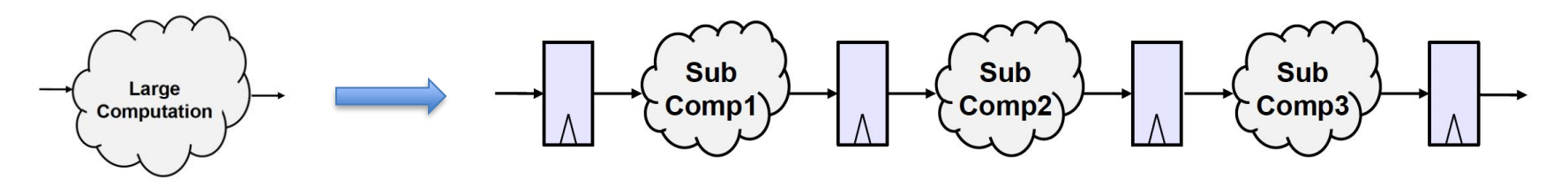

- Flip-flop outputs change (updated) at only edge of trigger signal
	- Clock
		- Positive clock edge (posedge)
		- Negative clock edge (negedge)

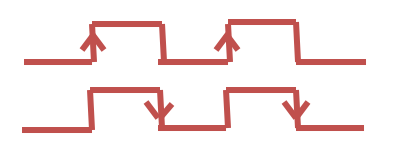

# **Sequential Design**

- Sequential circuits have memory elements and logic computation
	- Flip-flops + Combinatorial part

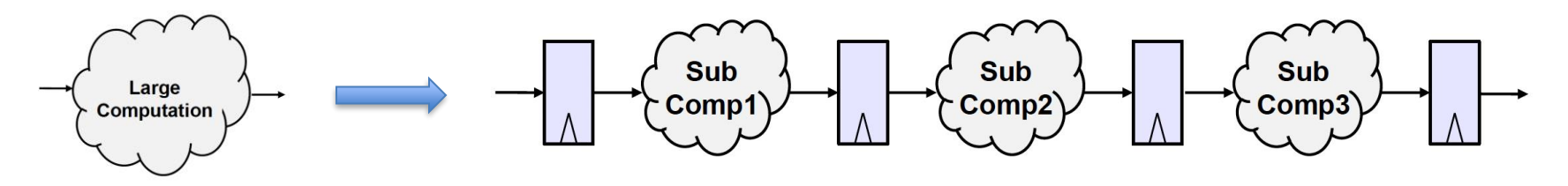

- Flip-flop outputs change (updated) at only edge of trigger signal
	- Clock
		- Positive clock edge (posedge)
		- Negative clock edge (negedge)
	- Reset (optional)
		- Dependent to clock (**synchronous**)
		- Independent from clock (**asynchronous**)

## **Sequential Design – Flip-Flops**

• Result is only available after clock's posedge/negedge transition

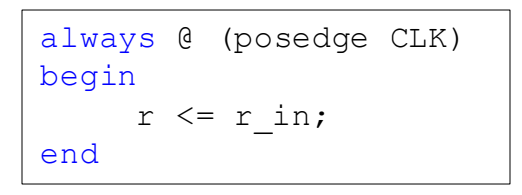

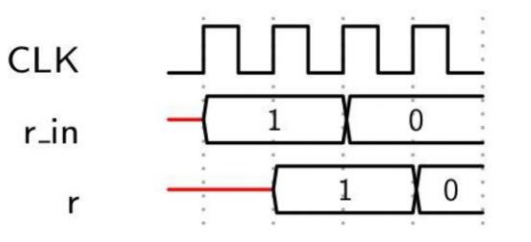

# **Sequential Design – Flip-Flops**

• Result is only available after clock's posedge/negedge transition

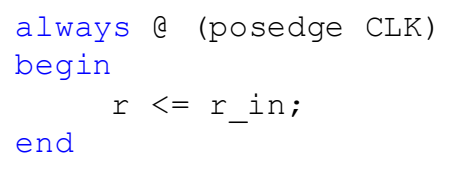

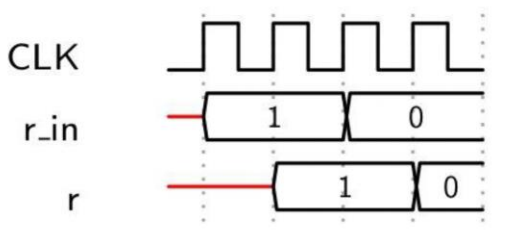

```
always @ (posedge CLK)
begin
     if(RST)
          r \leq 0:
     else
          r \leq r \text{ in};end
```
#### D flip-flop with synchronous reset D flip-flop with asynchronous reset

```
always @ (posedge CLK or posedge RST)
begin
     if(RST)
          r \leq 0:
     else
         r \leq r \in \text{in};end
```
#### **Sequential Design – Reset**

• Some sequential elements require a reset signal to initialize the circuit with a known state/value

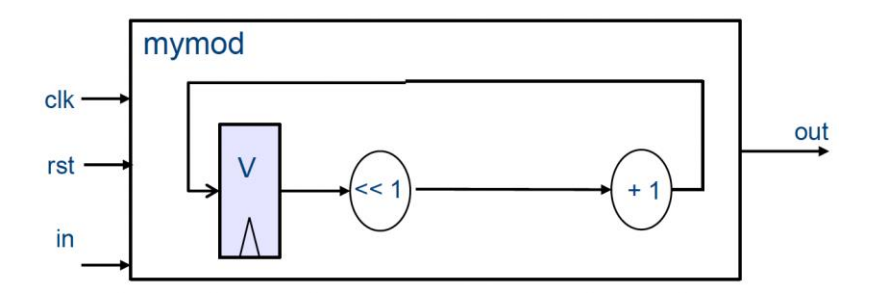

#### **Sequential Design – Reset**

• Some sequential elements require a reset signal to initialize the circuit with a known state/value

```
module mymod(clk, rst, in, out);
     input clk, rst;
     input [7:0] in;
     output [7:0] out;
     reg[7:0] v;
endmodule
```
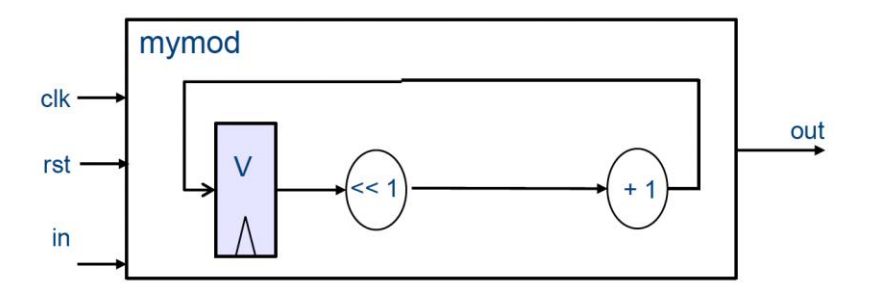

#### **Sequential Design – Reset**

• Some sequential elements require a reset signal to initialize the circuit with a known state/value

```
module mymod(clk, rst, in, out);
     input clk, rst;
     input [7:0] in;
     output [7:0] out;
     reg[7:0] v;
     always @(posedge clk)
     begin
           if (rst)
                v \leq \text{in}:else
                v \leq (v \leq 1) + 1;
     end
     assign out = v;
endmodule
```
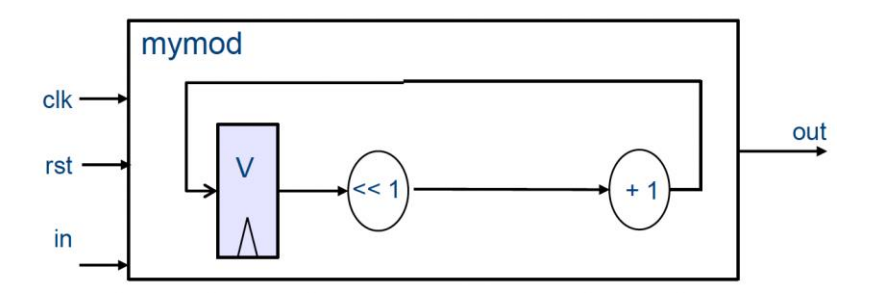

# **Control Unit (FSM) with Datapath**

- **Basic idea:** Control Unit and datapath exist as separate circuits.
- **Control Unit:**
	- Controls the data flow
	- An easy way to make a control unit: Finite State Machine (FSM)
- **Datapath:**
	- Performs data processing operations

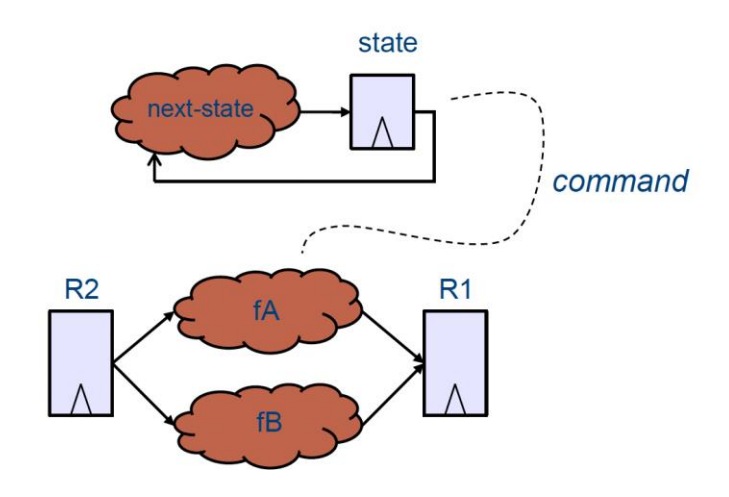

- A pattern detection circuit
	- A circuit takes 1-bit input and outputs "1" when the last 3-bits that it takes are "110". Otherwise, it outputs "0".

- A pattern detection circuit
	- A circuit takes 1-bit input and outputs "1" when the last 3-bits that it takes are "110". Otherwise, it outputs "0".

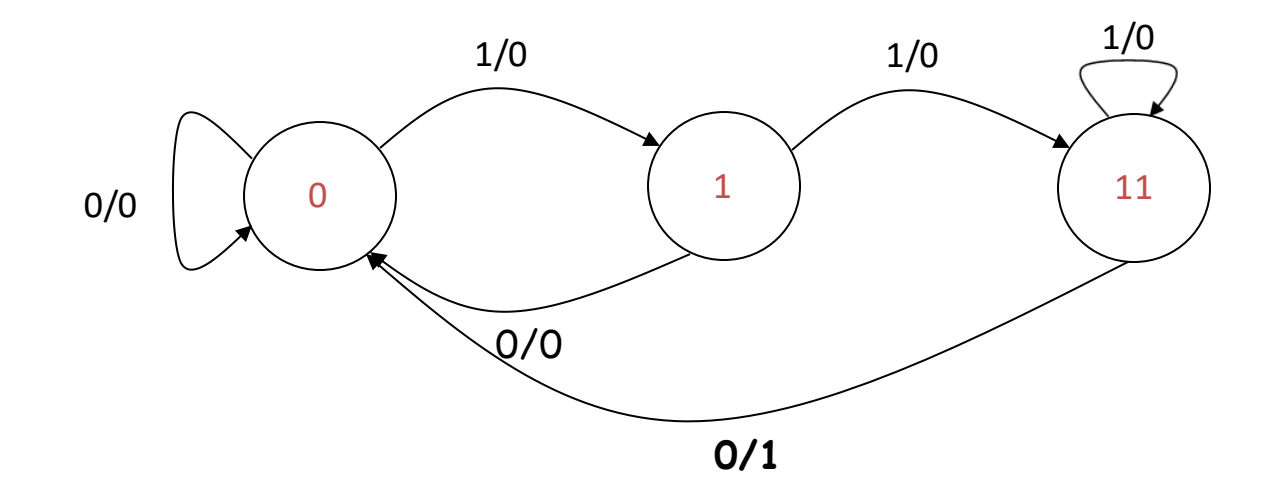

```
module PD(input clk, reset, bit_i,
          output bit_o);
reg [1:0] next_state;
reg [1:0] curr_state;
reg bit_o;
parameter ST_0 = 2'd0,
parameter ST_1 = 2'dl;
parameter ST 11 = 2'd2;
//State register
always@(posedge clk)
begin
   if(reset)
      curr state \leq ST 0;
   else
      curr state <= next state;
end
```

```
module PD(input clk, reset, bit_i,
          output bit_o);
reg [1:0] next_state;
reg [1:0] curr state;
reg bit o;
parameter ST_0 = 2'd0,
parameter ST_1 = 2'dl;
parameter ST 11 = 2'd2;
//State register
always@(posedge clk)
begin
   if(reset)
      curr state \leq ST 0;
   else
      curr state <= next state;
end
```

```
//Next state logic
always@(*) begin
    case (curr_state)
    ST 0 : next state = (bit i == 1) ? ST 1 : ST 0;
    ST 1 : next state = (bit i == 1) ? ST 11 : ST 0;
     ST 11: next state = (bit i == 1) ? ST 11 : ST 0;
     default: next state = ST_0;
end
// output logic
always@(posedge clk) begin
   if(reset)
       bit o \le 0;
  else
       bit o \leq (curr state == ST 11 && bit i == 0) ? 1 : 0;
end
endmodule
```
# **Verilog Testbench**

- Used to simulate design and test its functional correctness.
- Simulation is much faster than testing/debugging on actual hardware.

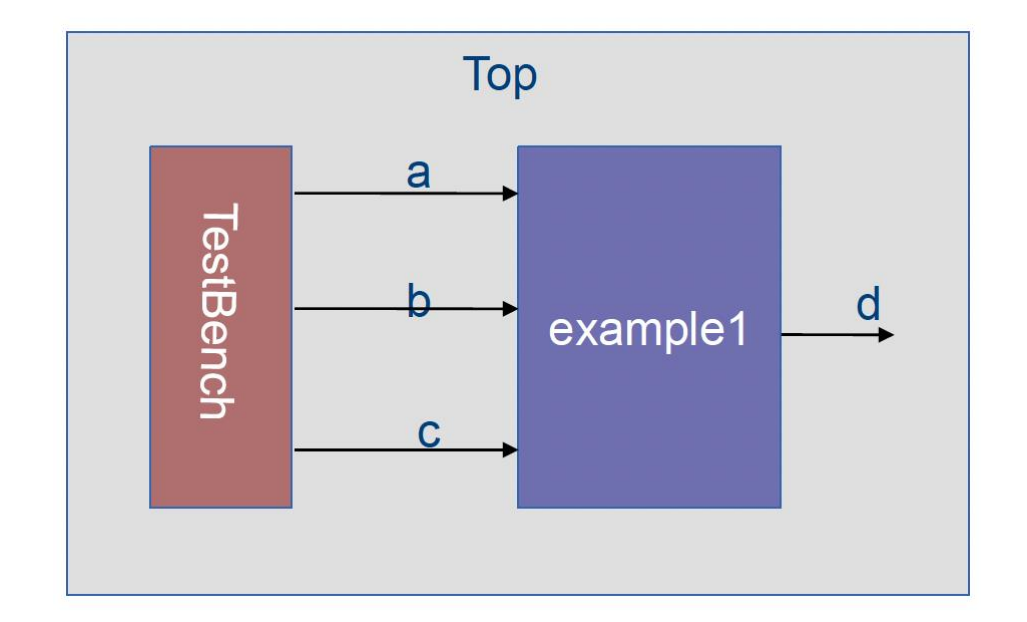

# **Verilog Testbench**

- How to generate a testbench for your combinatorial design module?
	- 1. Create a new module for testbench (tb)
	- 2. Create a  $\operatorname{req}$  for each input of your design in tb
	- 3. Create a wire for each output of your design in tb
	- 4. Create clock (if your design has a clock)
	- 5. Instantiate your design in tb
	- 6. Connect  $\text{regs}$  and  $\text{wires}$  to your design in tb
	- 7. Give inputs to your input
	- 8. Observe/verify outputs

# **Verilog Testbench**

- How to generate a testbench for your combinatorial design module?
	- 1. Create a new module for testbench (tb)
	- 2. Create a  $\operatorname{req}$  for each input of your design in tb
	- 3. Create a wire for each output of your design in tb
	- 4. Create clock (if your design has a clock)
	- 5. Instantiate your design in tb
	- 6. Connect  $\text{regs}$  and  $\text{wires}$  to your design in tb
	- 7. Give inputs to your input
	- 8. Observe/verify outputs
- Let's look at the pattern detector example.

```
module PD(input clk, reset, bit_i,
          output bit_o);
```
1. Create a new module for testbench (tb)

```
`timescale 1ns/1ps
module PD_tb();
...
```
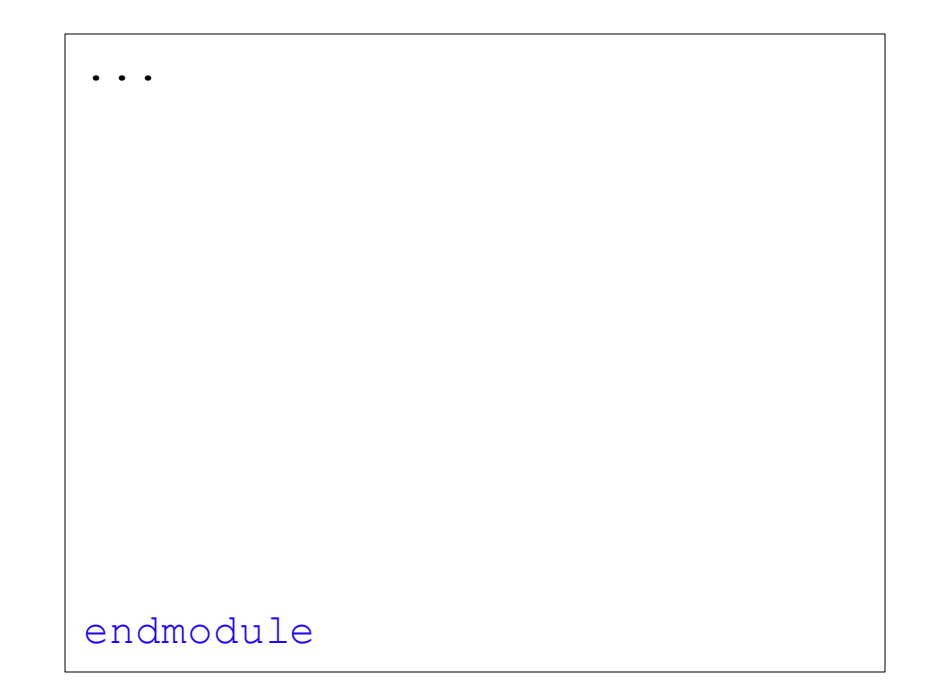

2. Create a reg for each input of your design in tb

```
`timescale 1ns/1ps
module PD_tb();
reg clk, reset, bit_i;
...
```
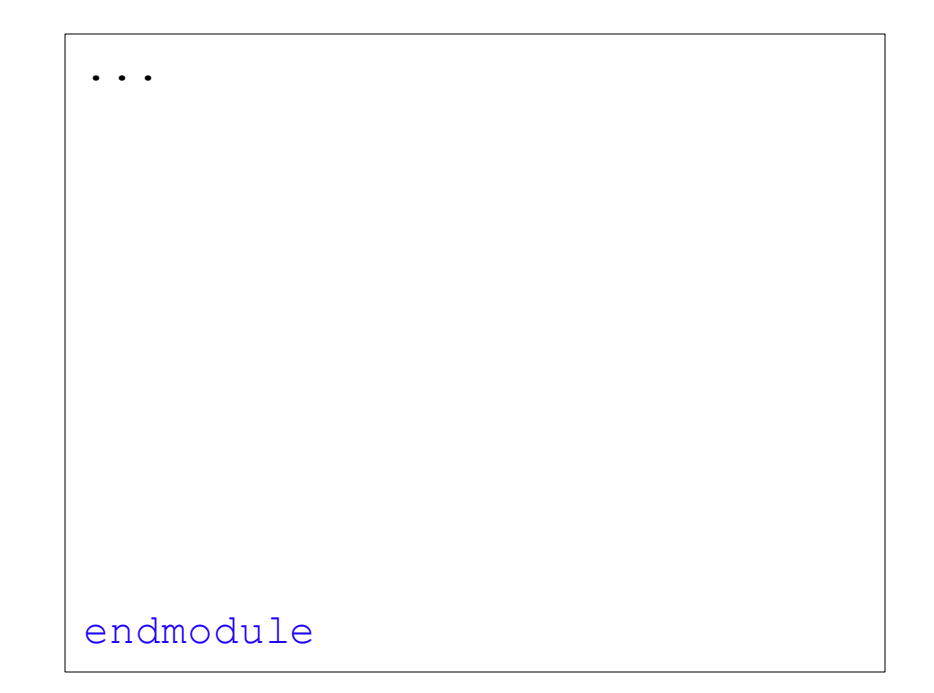

3. Create a wire for each output of your design in tb

```
`timescale 1ns/1ps
module PD tb();
reg clk, reset, bit_i;
wire bit_o;
...
```
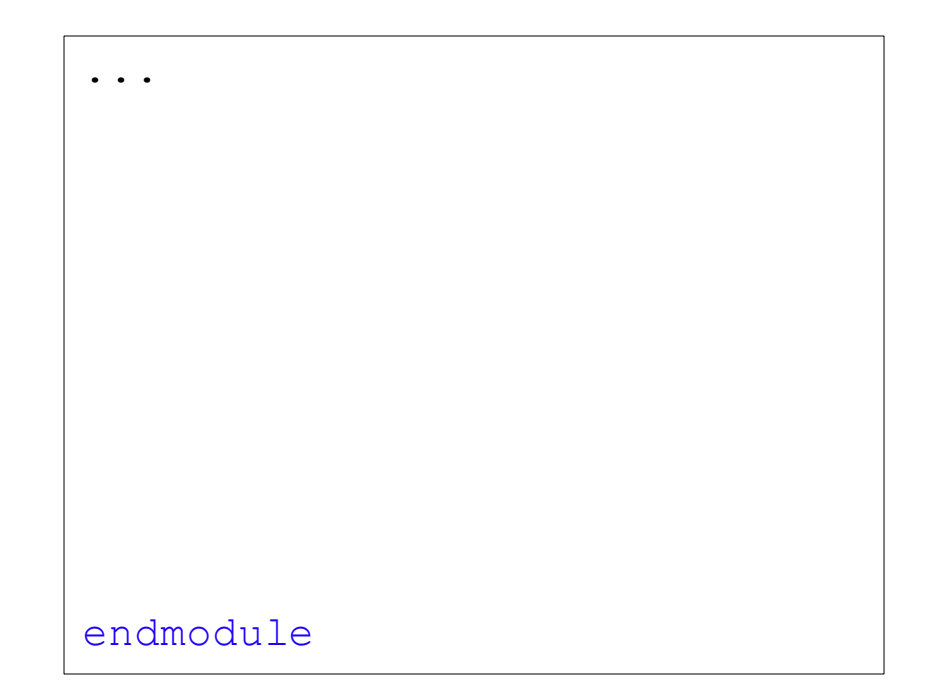

#### 4. Create a clock

```
...
                                       endmodule
`timescale 1ns/1ps
module PD_tb();
reg clk, reset, bit_i;
wire bit o;
always #5 clk = \simclk;
...
```
5+6. Instantiate your design in tb + Connect  $\text{regs}$  and  $\text{wires}$  to your design in tb

```
...
                                       endmodule
`timescale 1ns/1ps
module PD tb();
reg clk, reset, bit_i;
wire bit o;
always #5 clk = \simclk;
PD dut(clk,reset,bit_i,bit_o);
...
```
7+8. Give inputs to your design and observe outputs

```
`timescale 1ns/1ps
module PD_tb();
reg clk, reset, bit_i;
wire bit o;
always #5 clk = \simclk;
PD dut(clk, reset, bit i, bit o);
...
```

```
...
initial begin
    // initialize all to 0
    clk=0; reset=1; bit_i=0;
   #20; // wait for 20 ns
   reset=0;
   #10; // wait for 10 ns
   bit_i=1; #20;
    bit_i=0; #20;
end
endmodule
```
7+8. Give inputs to your design and observe outputs

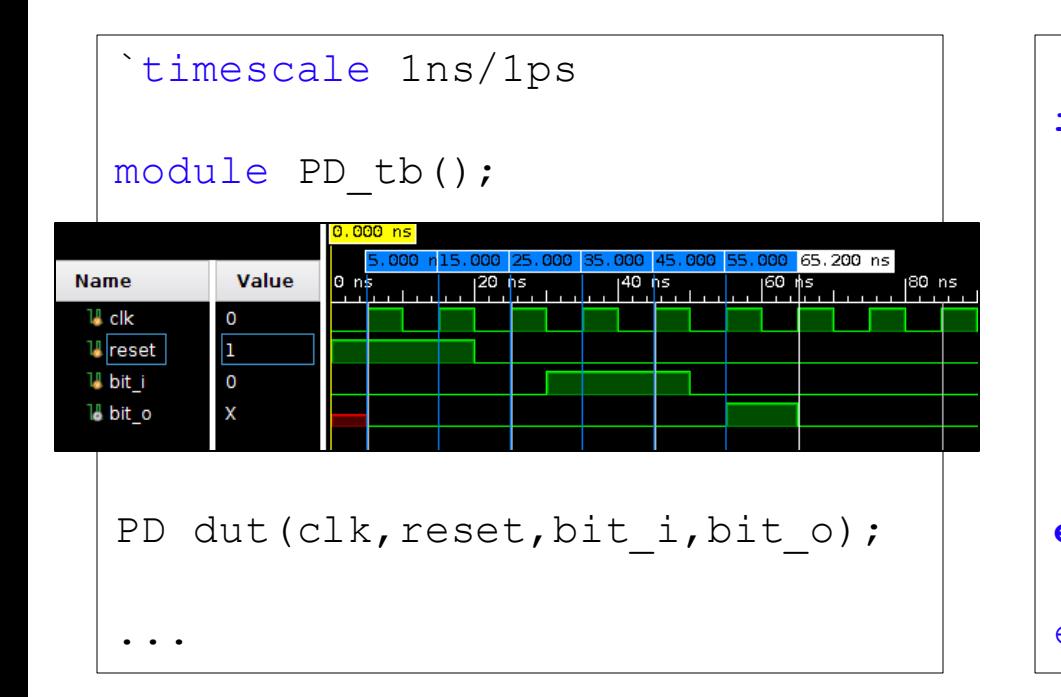

```
...
initial begin
    // initialize all to 0
    clk=0; reset=1; bit_i=0;
   #20; // wait for 20 ns
   reset=0;
   #10; // wait for 10 ns
    bit_i=1; #20;
    bit_i=0; #20;
end
endmodule
```
#### **Common Mistakes/Bad Practices – Latches**

- Latches easily cause timing problems:
	- In simulation: latches give correct results.,
	- On hardware: they almost always cause wrong results.
	- The tool throws warning when detecting latches in your design.

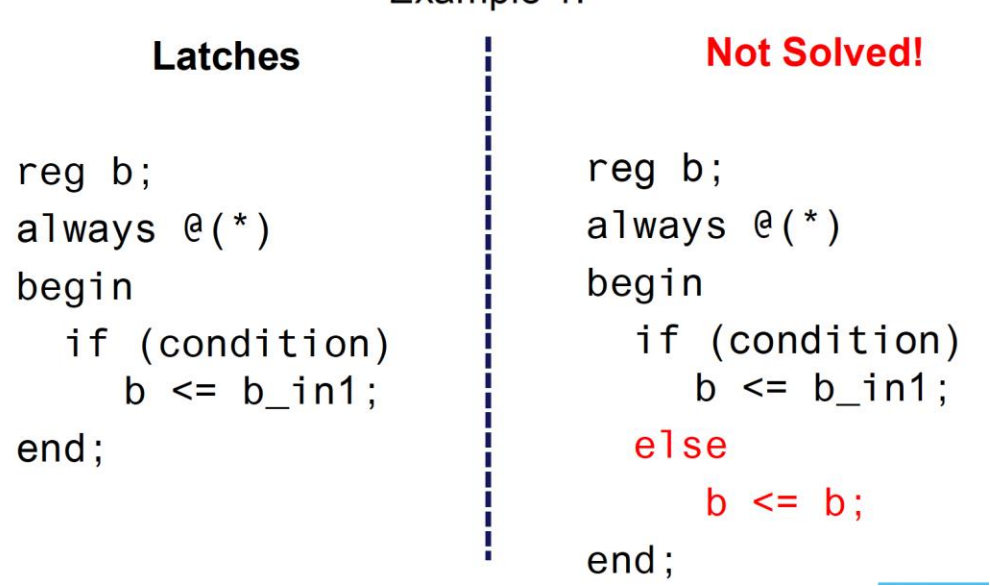

 $Example 1$ 

## **Common Mistakes/Bad Practices – Latches**

- Latches easily cause timing problems:
	- In simulation: latches give correct results.,
	- On hardware: they almost always cause wrong results.
	- The tool throws warning when detecting latches in your design.

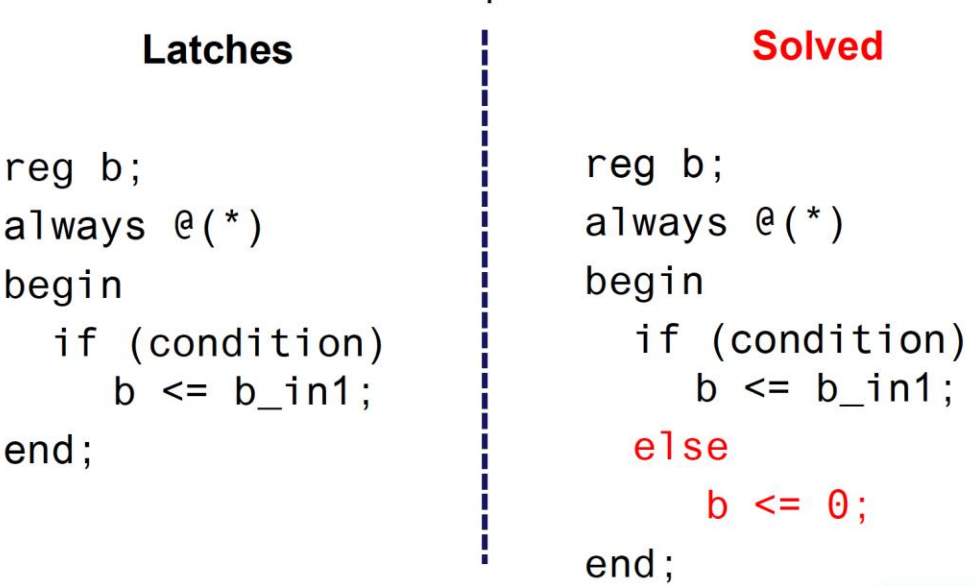

Example 1:
## **Common Mistakes/Bad Practices – Latches**

- Latches easily cause timing problems:
	- In simulation: latches give correct results.,
	- On hardware: they almost always cause wrong results.
	- The tool throws warning when detecting latches in your design.

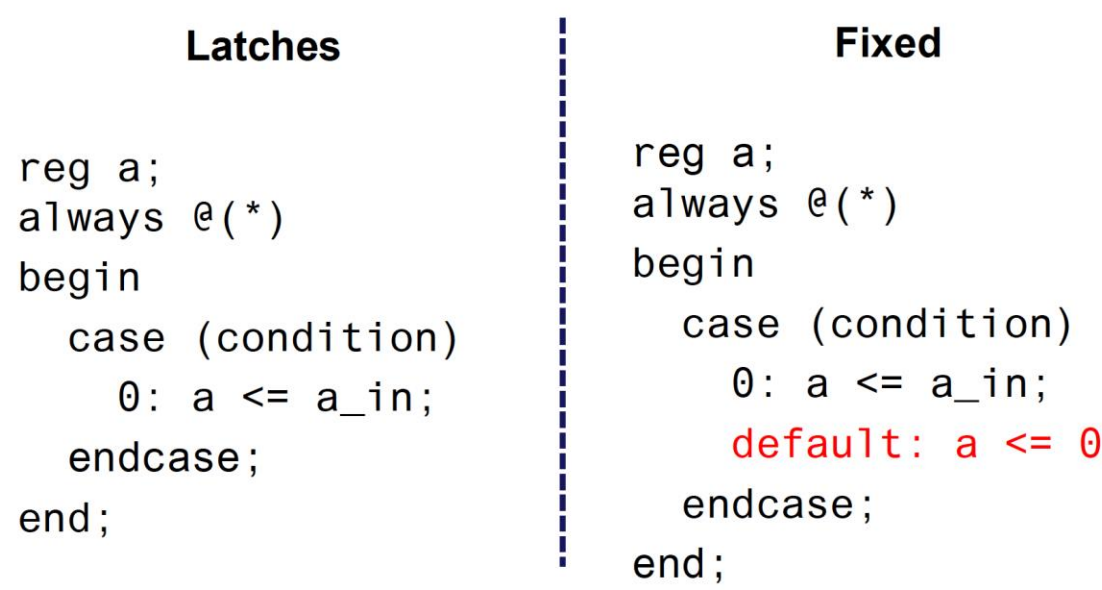

٠

Example 2:

### **Common Mistakes/Bad Practices – Multi-driven Nets**

• Multi-driven nets

```
reg state;
rea [7:01 a.b]always @(posedge clk)
begin
 if (state==0)a \leq 1:
 else
    a \leq 2;
 end;
end
always @(posedge clk)
begin
 if (state==0)b \le 1:
 else
    b \le 2:
    a \leq 1:
 end;
end;
```
Tip: Multiple always blocks simplifies your design.

# **Be careful!**

Never assign the same "reg" in two different always blocks.

Why? Always blocks run in parallel.

### **Common Mistakes/Bad Practices – Combinatorial Loops**

• Combinatorial loops

 $\mathsf{b}$ wire [7:0] b; assign  $b = b + 1$ ; add 1

• No combinatorial loops between signals in a clock cycle

### **Common Mistakes/Bad Practices – Mixed Control Unit and Datapath**

• Never use the same alwaysblock for control unit and datapath

#### BAD GOOD

```
reg state;
reg [7:0] R1, R2;
always @(posedge clk) begin
  state \leq state \wedge 1;
  if (state==0)
    R1 \leq R2 + 1;
  else
    R1 \le R2 \le 2;end
                                                reg state;
                                               reg[7:0] r;
                                                end
```
- Advantages:
	- Easier to maintain and read code
	- Likely to lead to better critical path
	- Easier for tool to synthesize

```
always @(*) begin
  if (state==0)
    R1 \le R2 + 1;
  else
    R1 \le R2 \le 2;
```

```
always @(posedge clk)
begin
  state \leq state \wedge 1;
end;
```